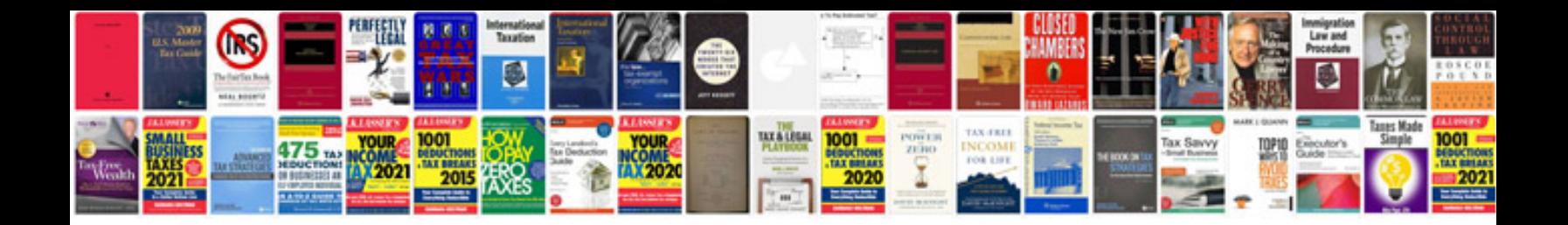

**Jsf tutorial with examples** 

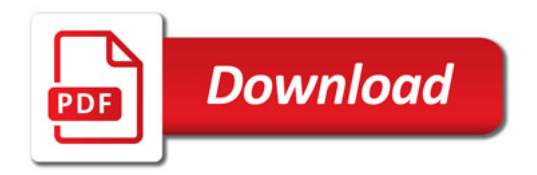

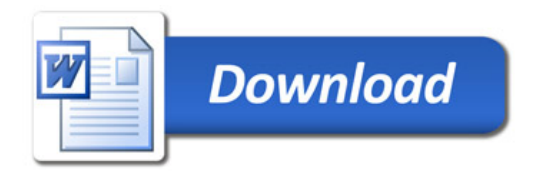